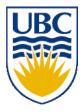

University of British Columbia CPSC 111, Intro to Computation 2009W2: Jan-Apr 2010

Tamara Munzner

#### **Static Methods, Conditionals**

#### Lecture 15, Mon Feb 8 2010

#### borrowing from slides by Kurt Eiselt

http://www.cs.ubc.ca/~tmm/courses/111-10

Department of Computer Science Undergraduate Events

#### Events this week

#### **Schlumberger Info Session**

Date:Mon., Feb 8Time:5:30 pmLocation:HENN Rm 201

#### Finding a Summer Job or Internship Info Session

Date:Wed., Feb 10Time:12 pmLocation:X836

#### Masters of Digital Media Program Info Session

 Date:
 Thurs., Feb 11

 Time:
 12:30 – 1:30 pm

 Location:
 DMP 201

#### **Reminder: Co-op Deadline**

Date: Fri., Feb 12

Submit application to Fiona at Rm X241 by 4:30 pm

## Reminders

- midterm tonight, 6:30 FSC 1005
- no labs this week Feb 8-12
  - Iabs resume after break

#### **Recap: Shorthand Operators**

#### Java shorthand

- count++; // same as count = count + 1;
- count--; // same as count = count 1;
- note no whitespace between variable name and operator
- Similar shorthand for assignment
  - tigers += 5; // like tigers=tigers+5;
  - lions -= 3; // like lions=lions-3;
  - bunnies \*= 2; // like bunnies=bunnies\*2;
  - dinos /= 100; // like dinos=dinos/100;

#### **Recap: Data Conversion**

#### Math in Java: it depends!

## **Recap: Data Conversion**

Casting: explicit data conversion

- Widening: conversion from one data type to another type with equal or greater amount of space to store value
  - widening conversions safer because don't lose information (except for roundoff)
  - Java will do widening conversions automatically
- Narrowing: conversion from one type to another type with less space to store value
  - important information may be lost
  - Java will not do narrowing conversions automatically

## **Recap: Automatic Conversion**

- Done implicitly if widening
- Assignment conversion: converted because value of one type assigned to variable of other type

```
double b = 1 / 3;
```

Promotion: converted because expression contains mixed types

```
int hours_worked = 40;
double pay_rate = 5.25;
double total_pay = hours_worked * pay_rate;
```

```
public class Giraffe {
   private double neckLength;
   public Giraffe(double neckLength) {
     this.necklength = necklength;
   }
   public void sayHowTall() {
     System.out.println("Neck is " + neckLength);
   }
}
```

```
public class Giraffe {
    private double neckLength;
    public Giraffe(double neckLength) {
        this.necklength = necklength;
    }
    public void sayHowTall() {
        System.out.println("Neck is " + neckLength);
    }
}
```

- how would we keep track of how many giraffes we've made?
  - need a way to declare variable that "belongs" to class definition itself
  - as opposed to variable included with every instance (object) of the class

```
public class Giraffe {
```

```
private static int numGiraffes;
private double neckLength;
public Giraffe(double neckLength) {
  this.necklength = necklength;
}
public void sayHowTall() {
  System.out.println("Neck is " + neckLength);
}
```

static variable: variable shared among all instances of class

aka class variable

}

use "static" as modifier in variable declaration

```
public class Giraffe {
    private static int numGiraffes;
    private double neckLength;
    public Giraffe(double neckLength) {
        this.necklength = necklength;
        numGiraffes++;
    }
    public void sayHowTall() {
        System.out.println("Neck is " + neckLength);
    }
}
```

- updating static variable is straightforward
  - increment in constructor

Static variable shared among all instances of class

- Only one copy of static variable for all objects of class
- Thus changing value of static variable in one object changes it for all others objects too!
- Memory space for a static variable established first time containing class is referenced in program

## **Static Methods**

Static method "belongs" to the class itself

- not to objects that are instances of class
- aka class method
- Do not have to instantiate object of class in order to invoke static method of that class
  - Can use class name instead of object name to invoke static method

#### **Static Methods**

```
public class Giraffe {
 private static int numGiraffes;
 private double neckLength;
 public Giraffe(double neckLength) {
   this.necklength = necklength;
    numGiraffes++;
 public void sayHowTall() {
    System.out.println("Neck is " + neckLength);
 public static int getGiraffeCount()
    return numGiraffes;
```

```
static method example
```

## **Calling Static Method Example**

```
public class UseGiraffes
 ł
  public static void main (String[] args)
     System.out.println("Total Giraffes: " +
                Giraffe.getGiraffeCount());
     Giraffe fred = new Giraffe(200);
     Giraffe bobby = new Giraffe(220);
     Giraffe ethel = new Giraffe(190);
     Giraffe hortense = new Giraffe(250);
     System.out.println("Total Giraffes: " +
          Giraffe.getGiraffeCount());
Note that Giraffe is class name, not object name!
```

at first line haven't created any Giraffe objects yet

### **Static Methods**

Static methods do not operate in context of particular object

- cannot reference instance variables because they exist only in an instance of a class
- compiler will give error if static method attempts to use nonstatic variable
- Static method can reference static variables
  - because static variables exist independent of specific objects
- Therefore, the main method can access only static or local variables.

### **Static Methods**

```
public class UseGiraffes
  public static void main (String[] args)
     System.out.println("Total Giraffes: " +
           Giraffe.getGiraffeCount());
     Giraffe fred = new Giraffe(200);
     Giraffe bobby = new Giraffe(220);
     Giraffe ethel = new Giraffe(190);
     Giraffe hortense = new Giraffe(250);
     System.out.println("Total Giraffes: " +
           Giraffe.getGiraffeCount());
   }
 }
Now you know what all these words mean
```

main method can access only static or local variables

## Static Methods in java.Math

- Java provides you with many pre-existing static methods
- Package java.lang.Math is part of basic Java environment
  - you can use static methods provided by Math class
  - examples:

```
> Math.sqrt(36)
6.0
> Math.sin(90)
0.8939966636005579
> Math.sin(Math.toRadians(90))
1.0
> Math.max(54,70)
70
> Math.round(3.14159)
3
```

- > Math.random()
- 0.7843919693319797
- > Math.random()
- 0.4253202368928023
- > Math.pow(2,3)
- 8.0
- > Math.pow(3,2)
- 9.0
- > Math.log(1000)
- 6.907755278982137
- > Math.log10(1000)
- 3.0

## **Conditional Statement**

- Boolean expression: test that returns true or false
- Conditional statement: choose which statement will be executed next based on boolean expression
- Example

## **Conditional Example**

}

```
import java.util.Scanner;
public class Feelgood
{
    public static void main (String[] args)
    {
        int age;
        Scanner scan = new Scanner (System.in);
        System.out.println ("Enter your age: ");
        age = scan.nextInt();
       if (age < 20)
            System.out.println("Really, you look like you "
                                + "are " + (age + 5) + ".");
        System.out.println ("You don't look a day over "
                              + (age - 10) + "!");
```

## **Conditional Example**

}

```
import java.util.Scanner;
public class Feelgood
{
    public static void main (String[] args)
    {
        int age;
        Scanner scan = new Scanner (System.in);
        System.out.println ("Enter your age: ");
        age = scan.nextInt();
        if (age < 20)
            System.out.println("Really, you look like you "
                                + "are " + (age + 5) + ".");
        if (age >= 20)
            System.out.println ("You don't look a day over "
                                + (age - 10) + "!");
    }
```

## **Conditional Example**

}

```
import java.util.Scanner;
public class Feelgood
{
    public static void main (String[] args)
    {
        int age;
        Scanner scan = new Scanner (System.in);
        System.out.println ("Enter your age: ");
        age = scan.nextInt();
        if (age < 20)
            System.out.println("Really, you look like you "
                                + "are " + (age + 5) + ".");
        else
            System.out.println ("You don't look a day over "
                                + (age - 10) + "!");
    }
```

## **Conditional In Depth**

Within method, statements usually executed top to bottom

- one after the other
- Change control flow with conditional statement

Choice hinges on evaluation of boolean operator

## **Boolean Expressions**

- Boolean expression: test which returns either true or false when evaluated
  - aka conditional
- Consists of operands and operators, like arithmetic expression
  - but operators only return true or false when applied to operands
- Two different kinds of operators
  - relational
    - sometime split into relational and equality
  - Iogical

## **Relational Operators**

- Tests two values (operands)
- Operators
  - == equal
    - returns true if they are equal, false otherwise
    - note: do not confuse this with =
  - != not equal
    - returns true if they are not equal, false otherwise
  - < less than
  - <= less than or equal to</p>
  - greater than
  - >= greater than or equal to

## **Equality Example**

- int a = 3; int b = 6; int c = 10;
- if (a == b)
   System.out.println("these two values are equal");
- if ((b a) == a)
   System.out.println("b is the same as a");
- if (a != b)
   System.out.println("nope!");
- Note we can use arithmetic operator inside boolean expression

# **Logical Operators**

- Way to combine results from relational operators into single test
- AND, OR, and NOT
  - in terms from math or philosophy class
- Operators
  - && logical AND
  - Il logical OR
  - Iogical NOT

# Logical AND

#### Logical AND of values a and b evaluates to

- true if both a and b are true
- false otherwise

| b     | a && b        |
|-------|---------------|
| false | false         |
| true  | false         |
| false | false         |
| true  | true          |
|       | true<br>false |

# Logical OR

#### Logical OR of values a and b evaluates to

- true if either a or b are true
- true if both are true
- false otherwise

| a     | b     | a    b |
|-------|-------|--------|
| false | false | false  |
| false | true  | true   |
| true  | false | true   |
| true  | true  | true   |
|       |       |        |

# **Logical NOT**

#### Logical NOT of value a evaluates to

- true if a is false
- false if a is true

a ! a false true true false

### **Logical Operator Examples**

```
int a = 3;
int b = 6;
int c = 10;
if ((b > a) && (c == 10))
  System.out.println("this should print");
if (!(b > a))
  System.out.println("this should not print");
if !(b > a)
  System.out.println("what happened?");
```

## **Logical Operator Examples**

- is (!(b > a)) the same as
  - (a > b)
  - (a >= b)
  - (b < a)